## **Neue Tutorial-Serie zur Produktion von Videos für Musiker von Neumann**

*Donnerstag, 27. April 2023 13:54*

## **Tutorial-Serie von Neumann zur Produktion von Videos für Musiker**

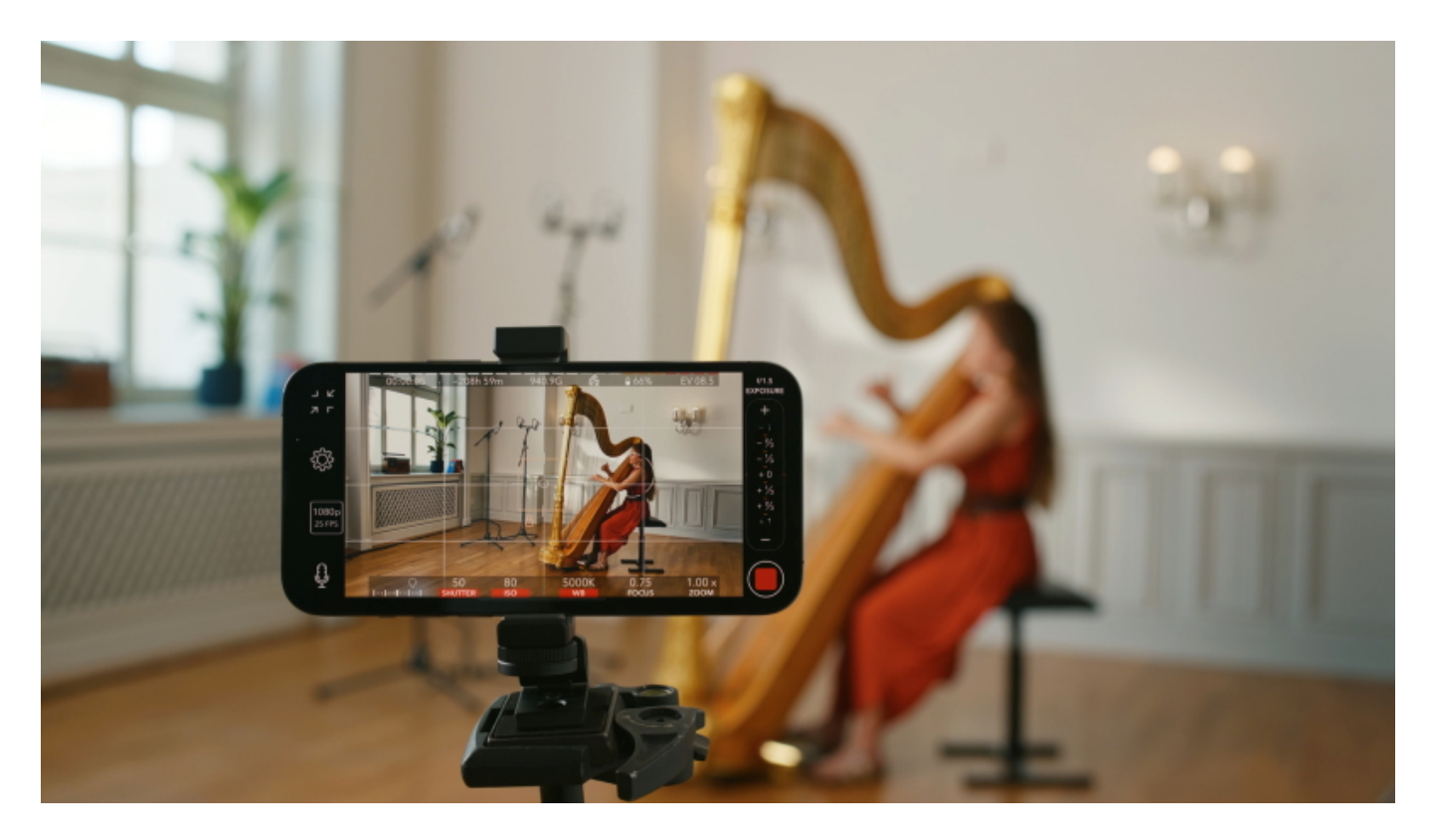

*Immer öfter stehen Musiker aus dem Klassikbereich vor der Herausforderung, bei der Bewerbung um den begehrten Platz in einem Orchester nicht nur musikalisch, sondern auch klanglich und optisch, überzeugende Videos von sich zu erstellen. In enger Kooperation zwischen der Orchesterakademie bei der Staatskapelle Berlin und der Firma Neumann ist jetzt eine 11-teilige, englischsprachige Serie von Tutorial-Videos erschienen, die alle Aspekte einer solchen Produktion behandelt: von der Auswahl des richtigen Raumes, der Mikrofone und sonstigen Audio-Hardware, bis hin zur Videotechnik und einer guten Ausleuchtung mit einfachen Mitteln.*

*Unter der Mitwirkung zahlreicher Musikern der Orchesterakademie werden unterschiedliche Mikrofontypen und deren Positionierung bei einem breiten Spektrum von unterschiedlichen Instrumenten demonstriert. Hierbei wurde großer Wert auf leichte Verständlichkeit gelegt, auch wenn keine Vorkenntnisse in der Tonund Videotechnik vorhanden sind.*

*Andrea Bautista Pamplona, Org. Leiterin der Orchesterakademie bei der Staatskapelle Berlin, resümiert: "Wir freuen uns, durch diese sehr erfolgreiche Kooperation mit der im Tontechnikbereich weltbekannten Firma Neumann, unseren Musiker\*innen auch in diesen technischen Aspekten ein fundiertes Grundwissen auf den Weg geben zu können."*

*Donnerstag, 27. April 2023 13:54*

*Die Tutorial-Serie wird sowohl auf dem [Neumann YouTube-Kanal,](https://www.youtube.com/playlist?list=PLXo2VCZ_cSFc8yXuqey-3tFRIIiRNz-iP) wie auch in Kürze auf dem YouTube-Kanal der Staatsoper Unter den Linden veröffentlicht.*

*Die einzelnen Episoden im Überblick*

*EP 01 - Recording Spaces - "How To Select the Perfect Room for Audio and Video Recording"*

*EP 02 - Audio Hardware - "Choosing the Best Recording Devices for Your Video" EP 03 - Microphone Selection - "Picking the Right Microphone for Classical Instruments"*

*EP 04 - Recording Strings - "Tips and Secrets for Recording Strings"*

*EP 05 - Recording Brass - "Tips and Secrets for Recording Brass"*

*EP 06 - Recording Woodwinds - "Tips and Secrets for Recording Woodwinds"*

*EP 07 - Recording Timpani - "Tips and Secrets for Recording Timpani"*

*EP 08 - Recording Harp - "Tips and Secrets for Recording Harp"*

*EP 09 - Recording Soloist & Grand Piano - "Tips and Secrets for Recording Solists and Piano"*

*EP 10 - Filming Yourself "Camera Types and Settings Explained"*

*EP 11 - Lighting Setup "Standing in the Spot Light of Your Own Video"*

*Die ersten drei Episoden werden sind ab sofort verfügbar, die weiteren Videos folgen im wöchentlichen Rhythmus. Neben klassischen Musikern profitieren natürlich auch Musiker aller Genres von den essentiellen Hilfestellungen und Methoden. Die Tipps & Secrets im Hinblick auf Ausleuchtung, Videoeinstellungen und Mikrofonauswahl, helfen, einen souveränen Auftritt abzuliefern, wenn es heisst: "Bitte Videobewerbung einreichen".*

## *[www.neumann.com](https://www.neumann.com)*